# Анализ связей между AS в сети Интернет

Дунайцев Р.А. (СПбГУТ)

[roman.dunaytsev@spbgut.ru](mailto:roman.dunaytsev@spbgut.ru)

#### Задание на дом

- С помощью утилиты traceroute и сайта bgp.he.net проследить цепочку автономных систем<br>(Autonomous System, AS), через которые идут пакеты от вашего ПК до сайтов двух университетов, один из которых находится в Скандинавии, а другой – в Южной Америке (оба на ваш выбор)
	- 1) Получить трассировку маршрута (если в трассировке будет слишком много \* \* \*, то возьмите другой ВУЗ)
	- 2) Определить номера автономных систем и названия соответствующих операторов в цепочке
	- 3) Определить, где использовался транзит, а где пиринг через точку обмена интернет-трафиком (Internet Exchange Point, IXP или просто IX)
- См. далее 2 примера с финским и парагвайским университетами

## Tampere University of Technology

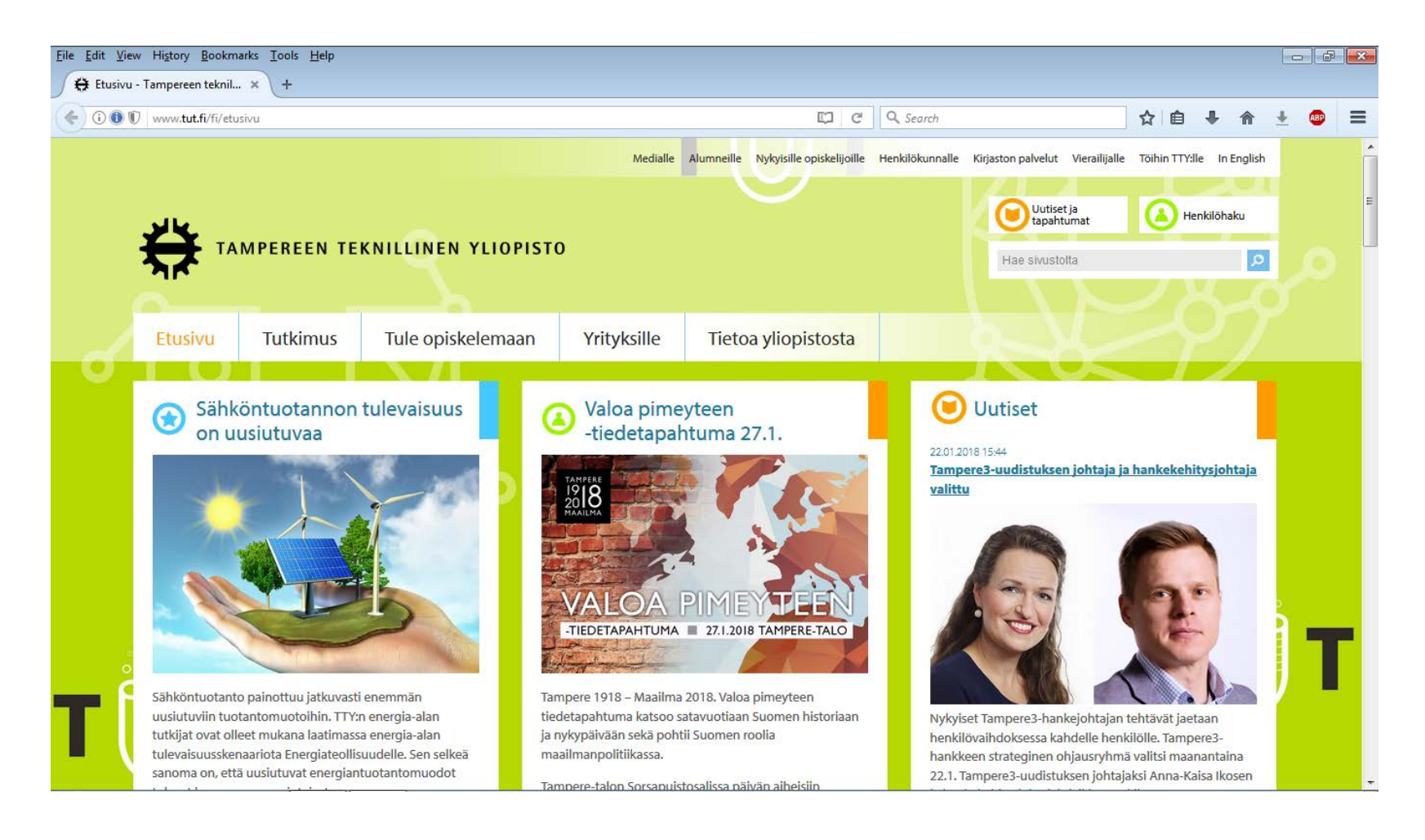

#### Утилита traceroute/tracert

#### • <https://ru.wikipedia.org/wiki/Traceroute>

C:\Users\RAD>tracert www.tut.fi

Tracing route to www.tut.fi [130.230.137.61] over a maximum of 30 hops:

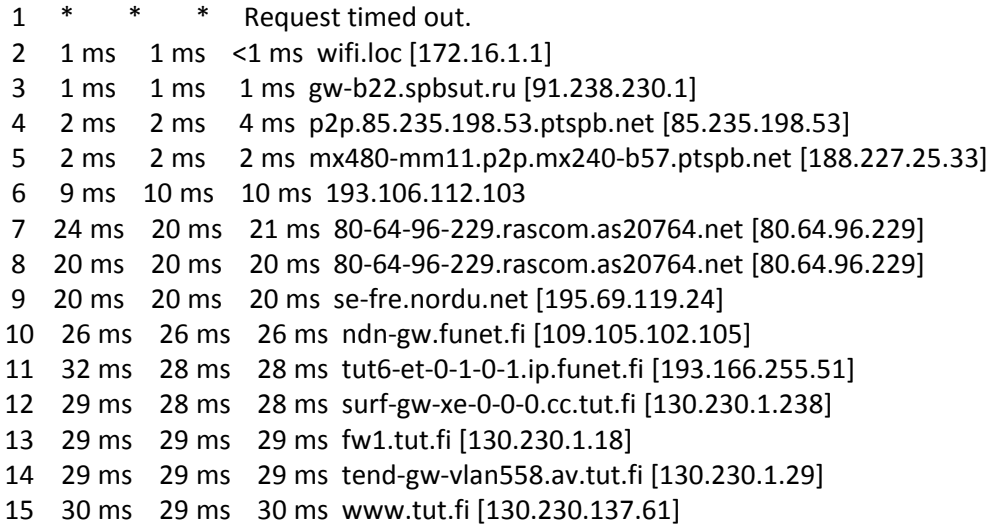

Trace complete.

#### Открываем сайт bgp.he.net

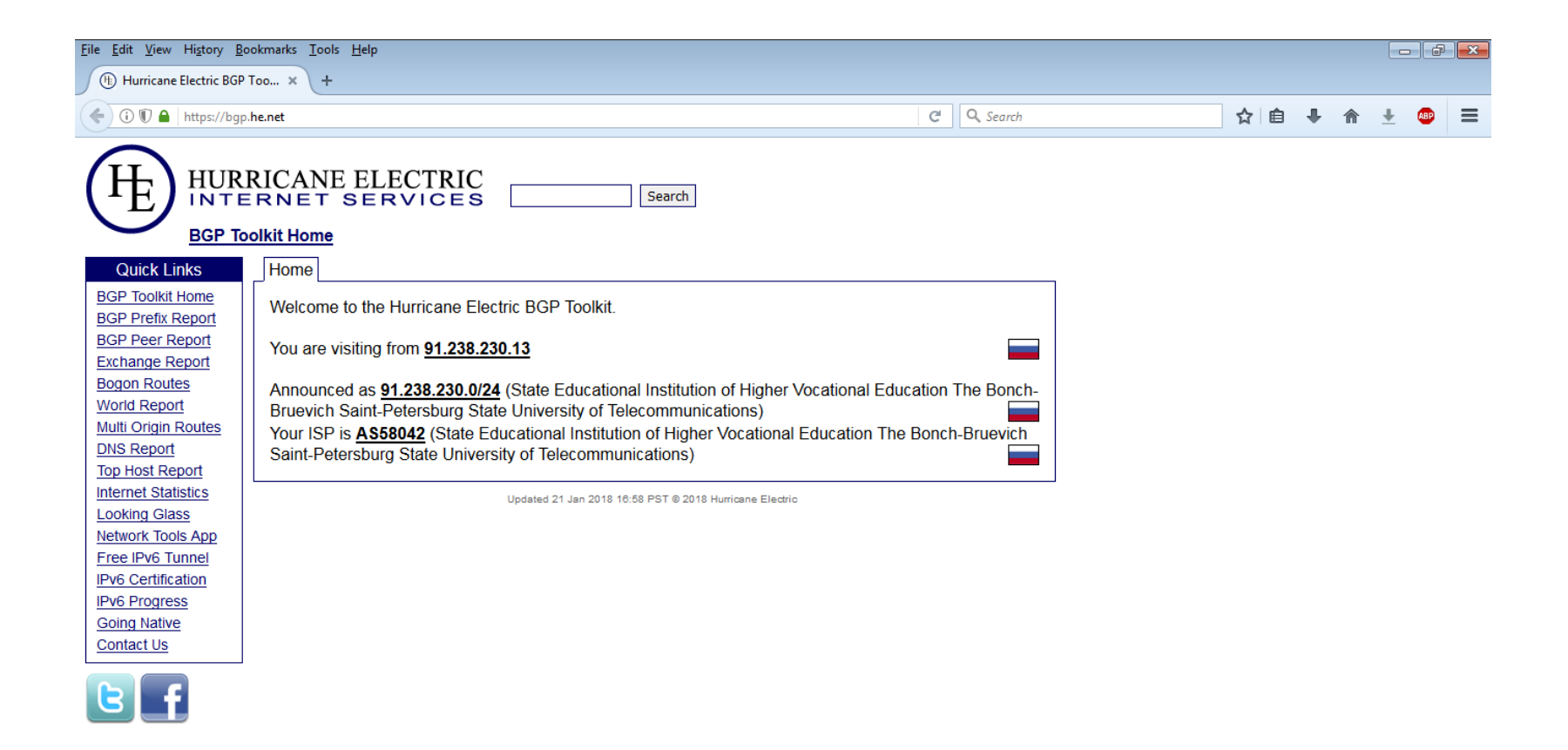

#### Кликаем на AS58042

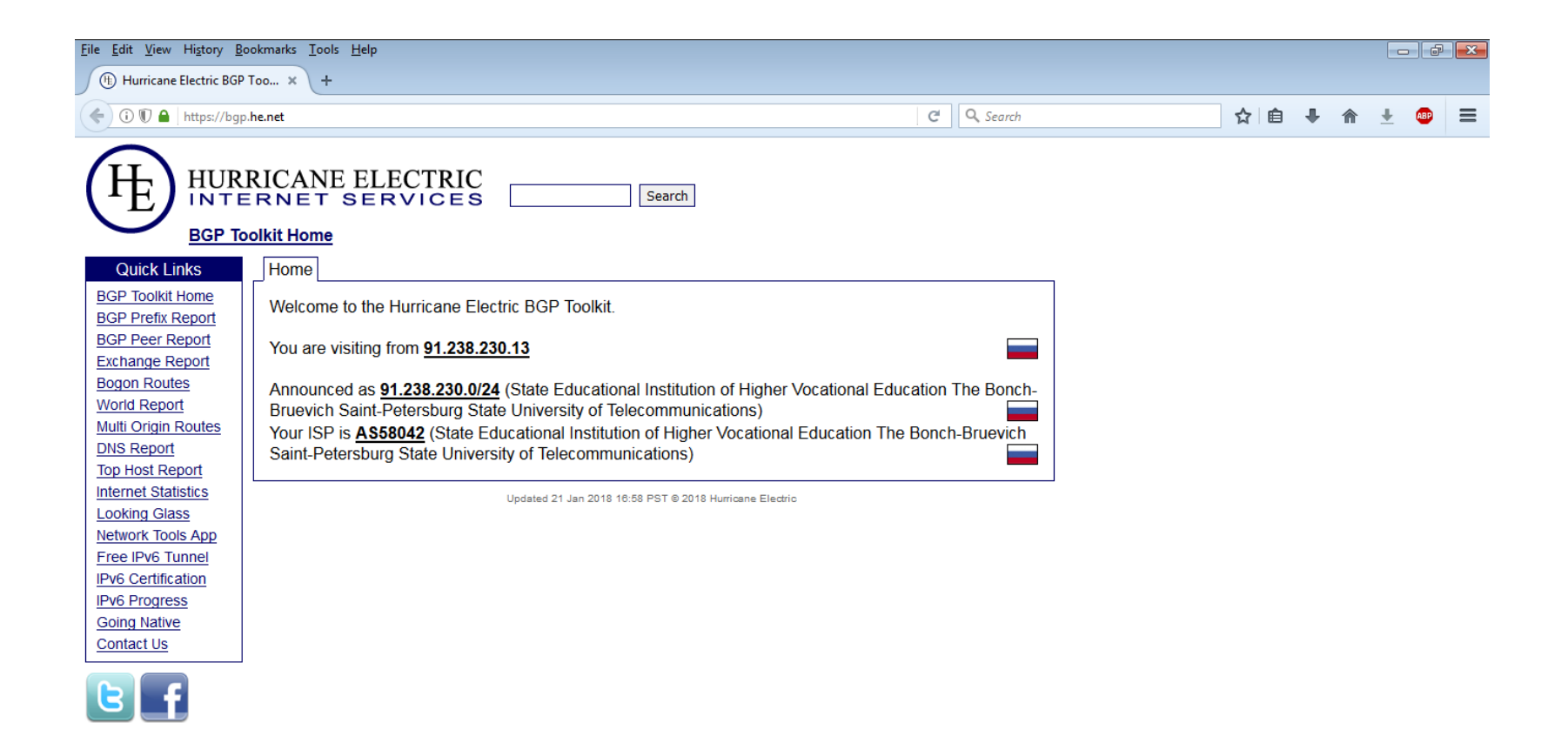

#### Кликаем на вкладке Graph v4

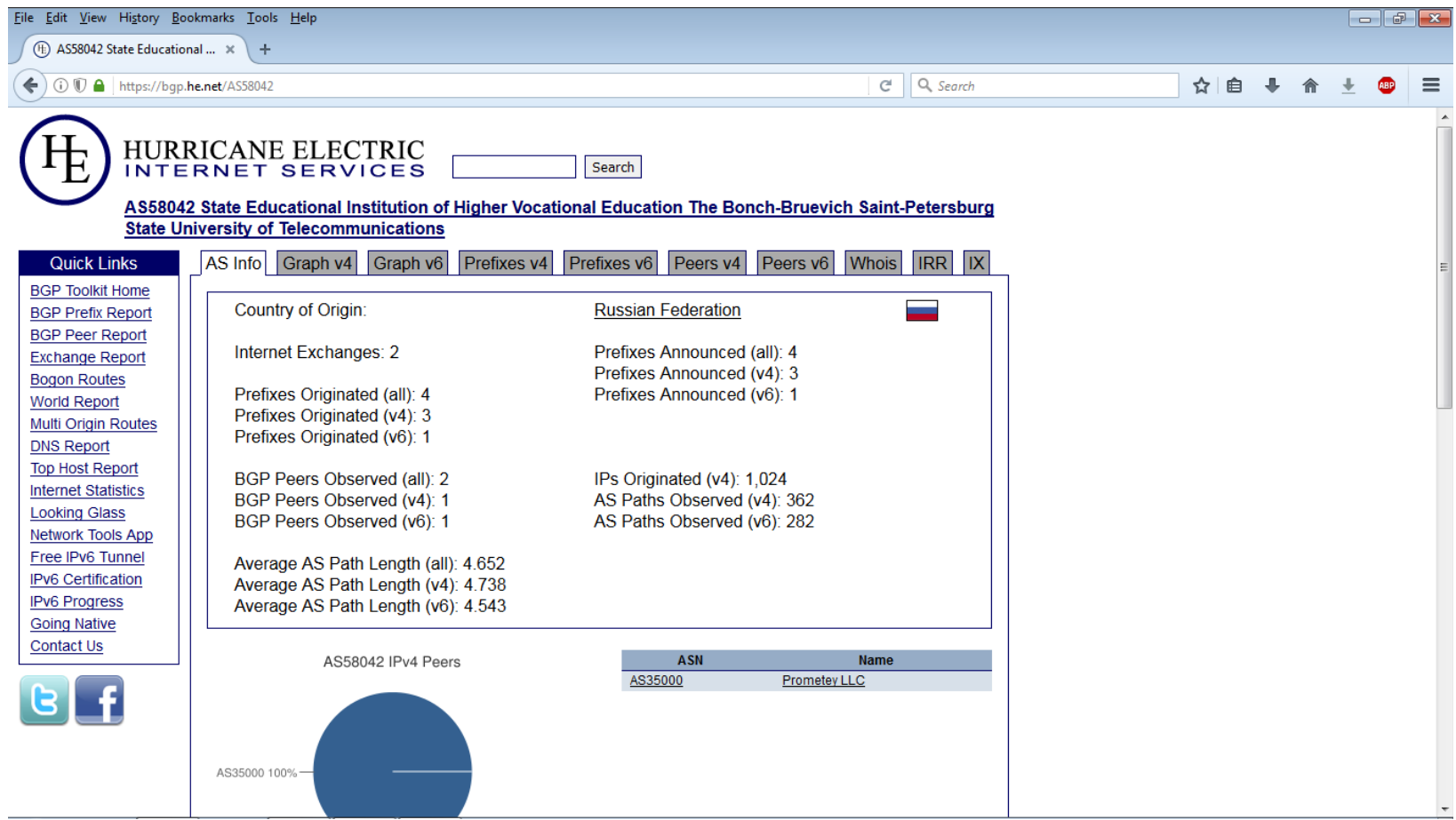

#### Российская сторона цепочки

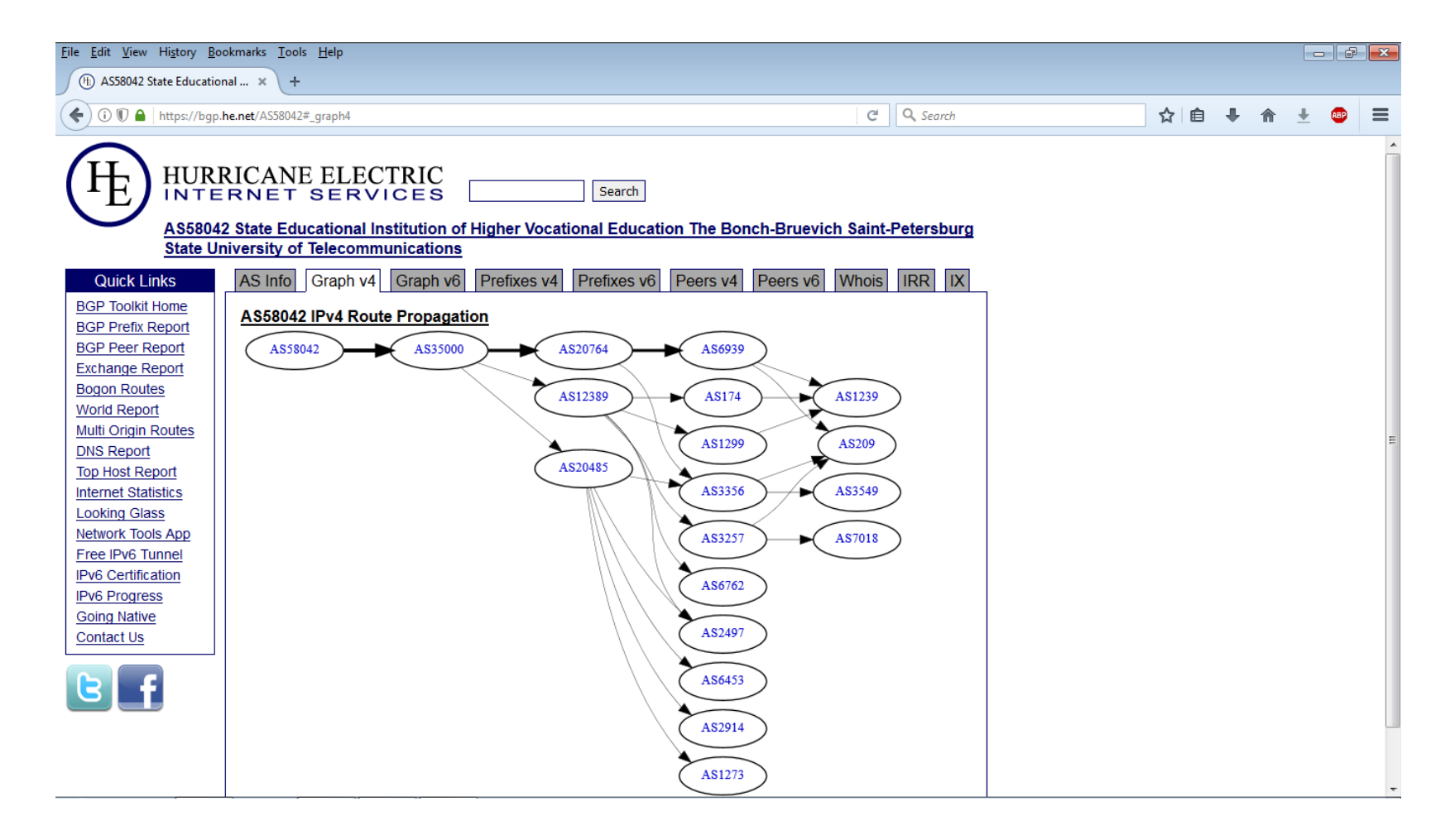

#### Ищем IP-адрес www.tut.fi

C:\Users\RAD>tracert www.tut.fi

Tracing route to www.tut.fi [**130.230.137.61**] over a maximum of 30 hops:

- 1 \* \* \* Request timed out.
- 2 1 ms 1 ms <1 ms wifi.loc [172.16.1.1]
- 3 1 ms 1 ms 1 ms gw-b22.spbsut.ru [91.238.230.1]
- 4 2 ms 2 ms 4 ms p2p.85.235.198.53.ptspb.net [85.235.198.53]
- 5 2 ms 2 ms 2 ms mx480-mm11.p2p.mx240-b57.ptspb.net [188.227.25.33]
- 6 9 ms 10 ms 10 ms 193.106.112.103
- 7 24 ms 20 ms 21 ms 80-64-96-229.rascom.as20764.net [80.64.96.229]
- 8 20 ms 20 ms 20 ms 80-64-96-229.rascom.as20764.net [80.64.96.229]
- 9 20 ms 20 ms 20 ms se-fre.nordu.net [195.69.119.24]
- 10 26 ms 26 ms 26 ms ndn-gw.funet.fi [109.105.102.105]
- 11 32 ms 28 ms 28 ms tut6-et-0-1-0-1.ip.funet.fi [193.166.255.51]
- 12 29 ms 28 ms 28 ms surf-gw-xe-0-0-0.cc.tut.fi [130.230.1.238]
- 13 29 ms 29 ms 29 ms fw1.tut.fi [130.230.1.18]
- 14 29 ms 29 ms 29 ms tend-gw-vlan558.av.tut.fi [130.230.1.29]
- 15 30 ms 29 ms 30 ms www.tut.fi [130.230.137.61]

#### Вставляем IP-адрес > Search

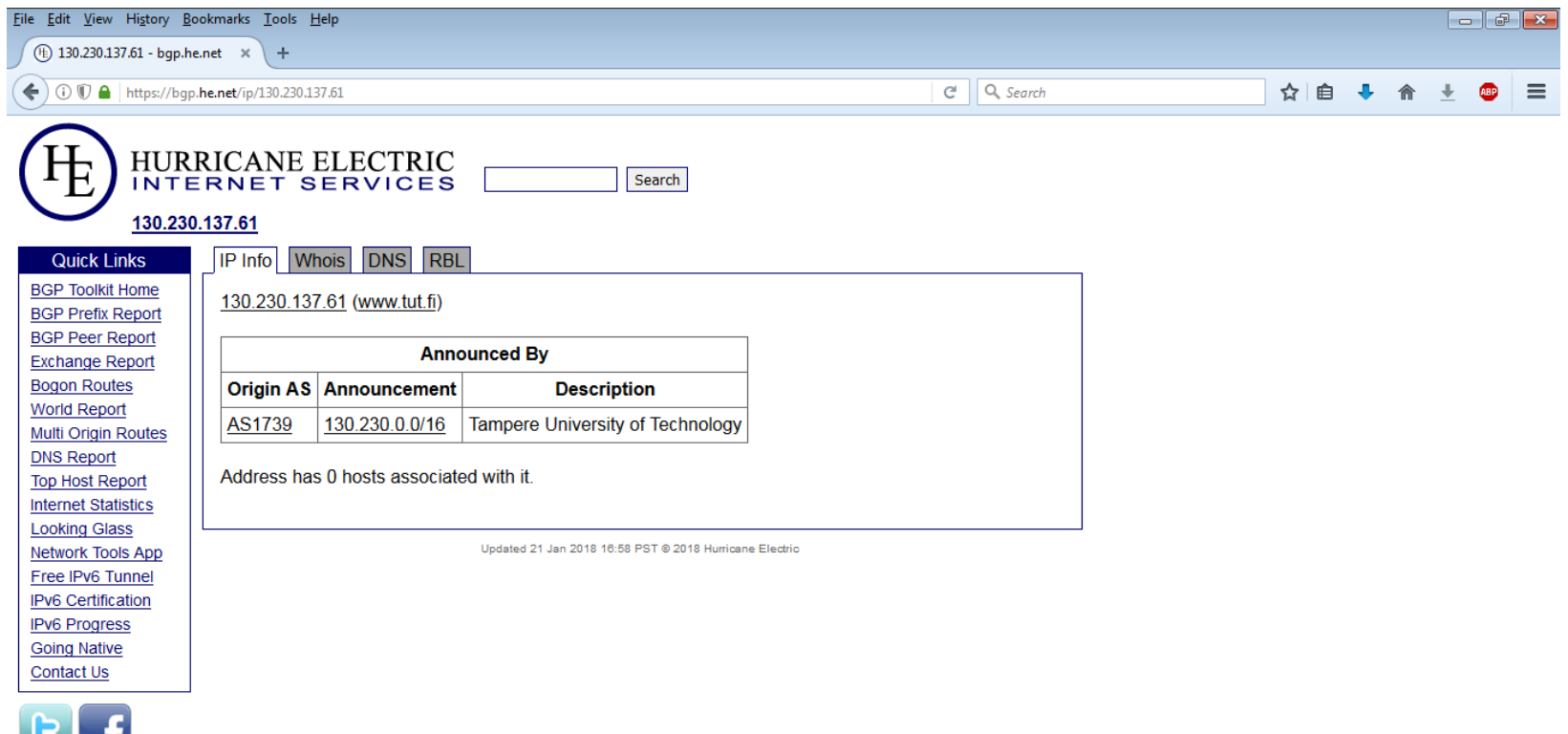

#### Кликаем на AS1739

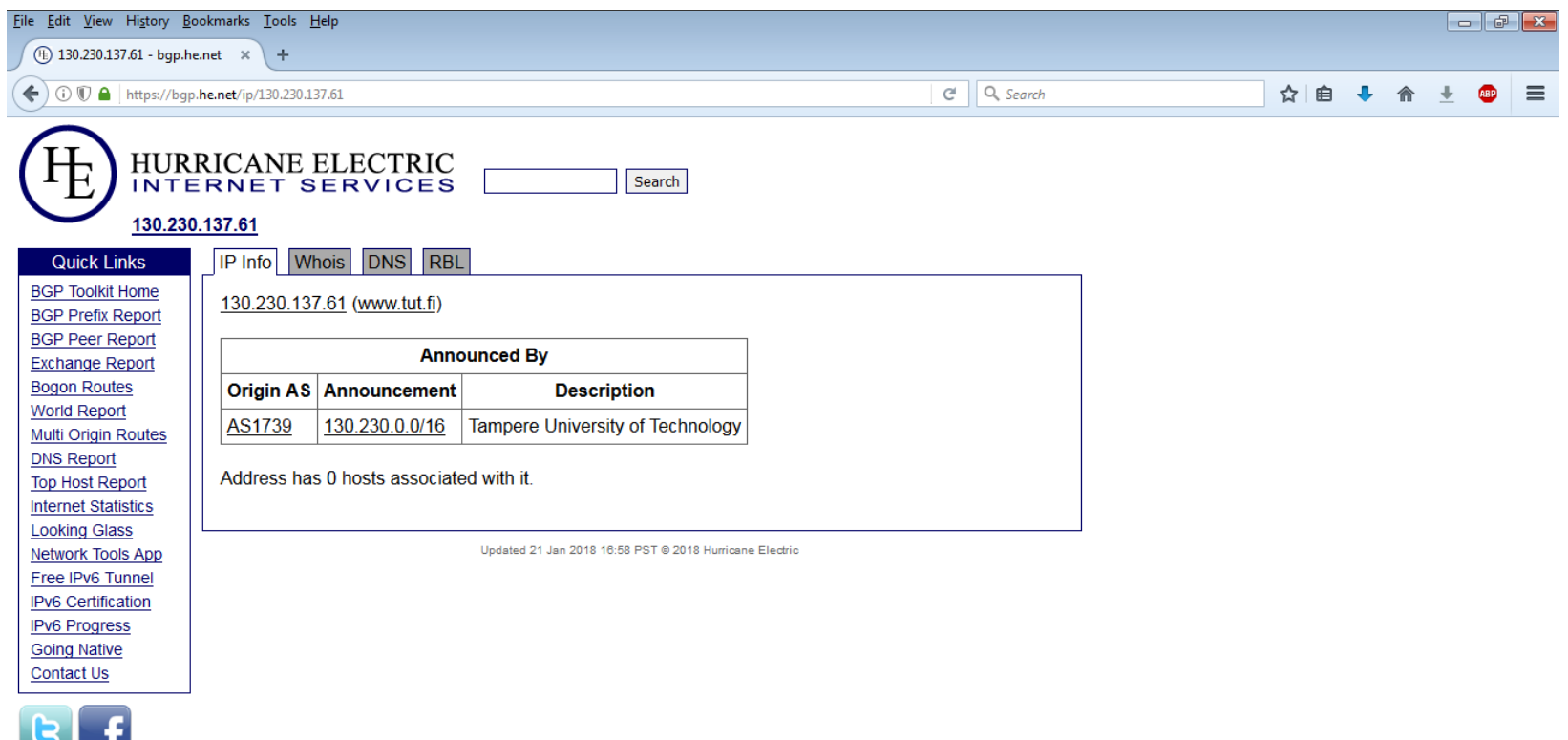

#### Кликаем на вкладке Graph v4

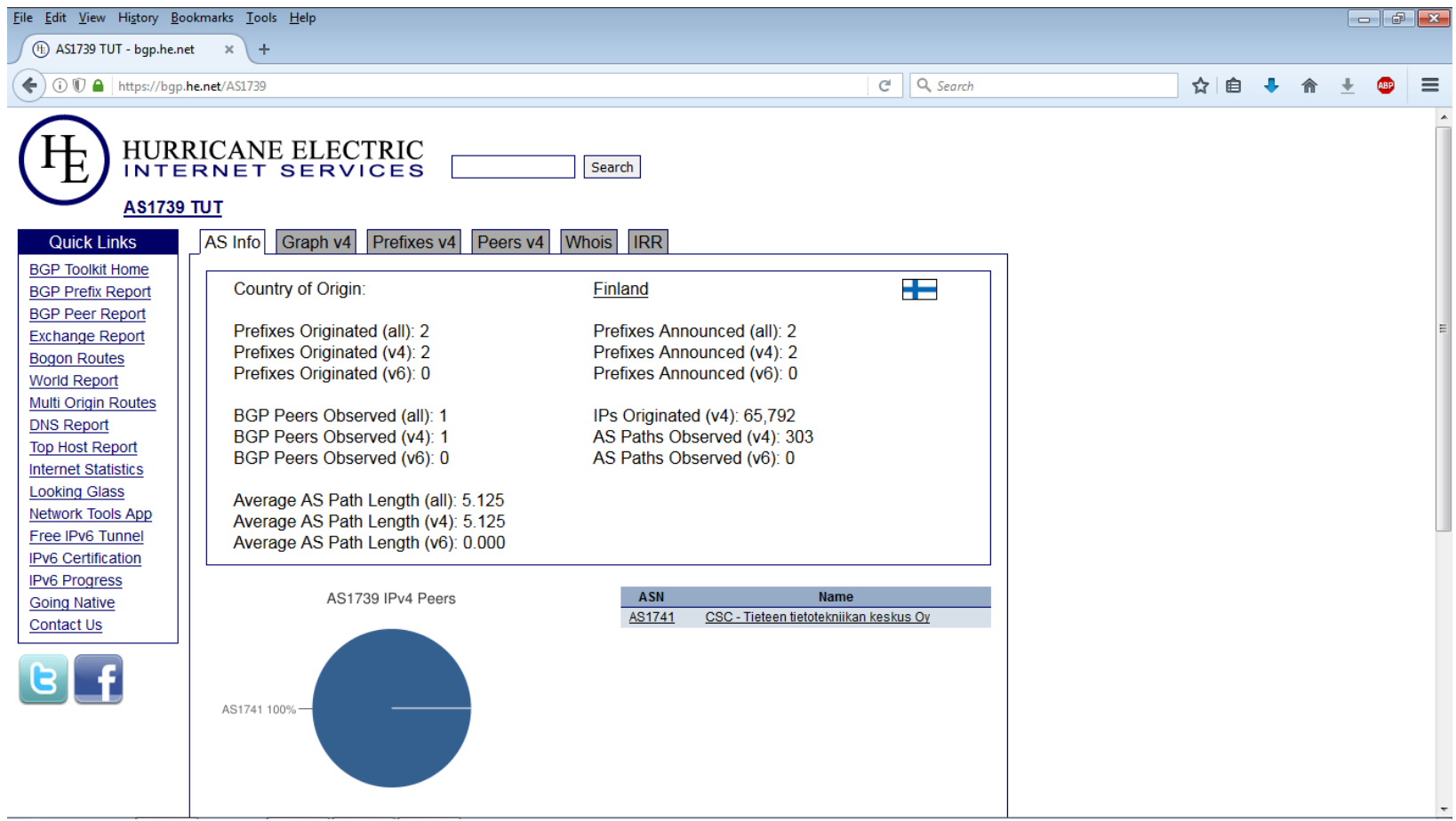

#### Финская сторона цепочки

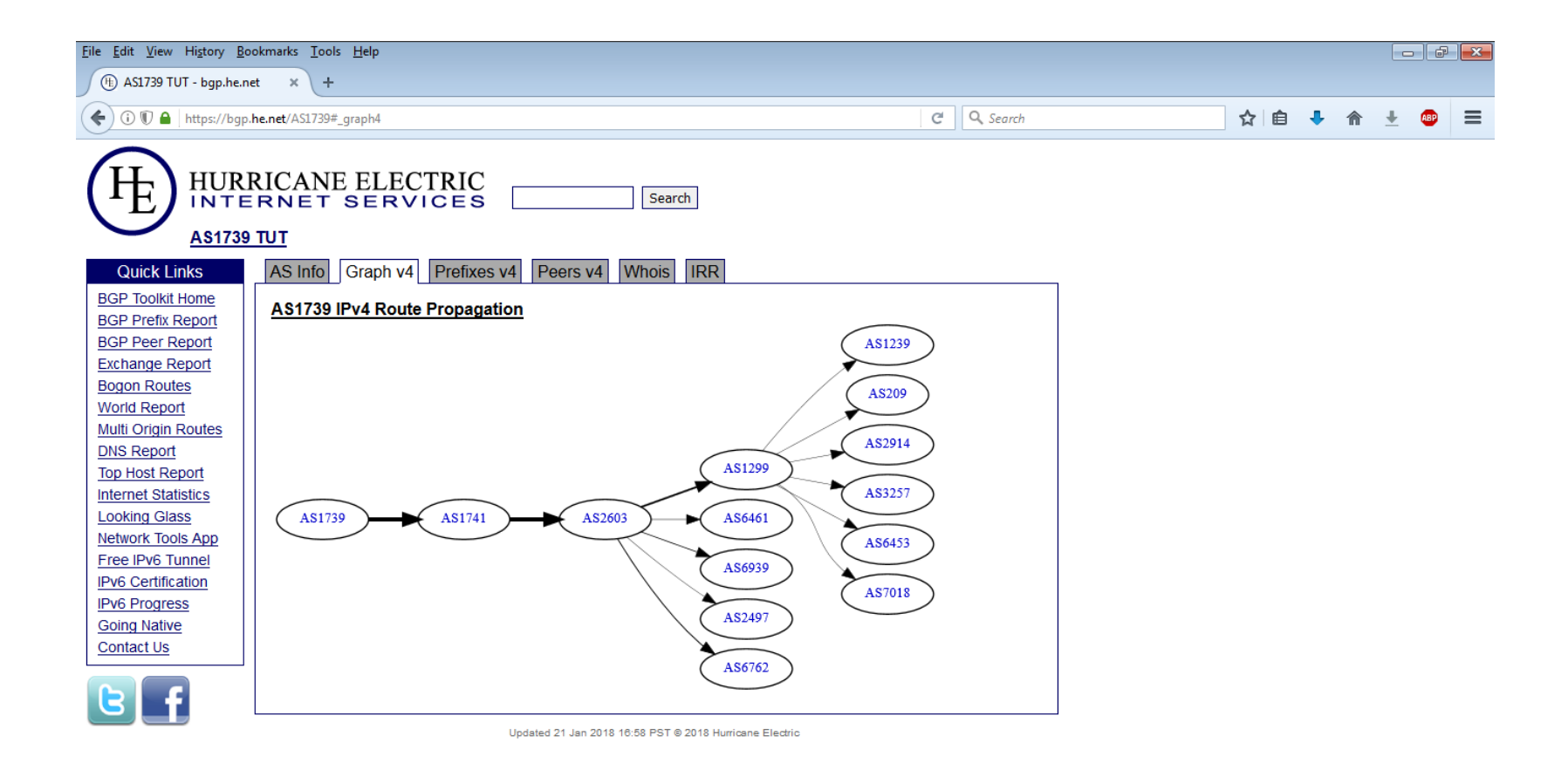

#### Вычисляем по IP (

- Поочередно на сайте bgp.he.net проверяем IPадреса из полученной трассировки, определяем номера AS и названия операторов:
	- 91.238.230.1 = AS58042 = SUT Bonch-Bruevich
	- 85.235.198.53 = AS35000 = Prometey LLC
	- 188.227.25.33 = AS35000 = Prometey LLC
	- 193.106.112.103 = ??? (ничего страшного, бывает)
	- 80.64.96.229 = AS20764 = CJSC RASCOM
	- 195.69.119.24 = AS47872 = NETNOD (хм, такого нет на схеме с российской стороны…)

#### Что за NETNOD и зачем он здесь?

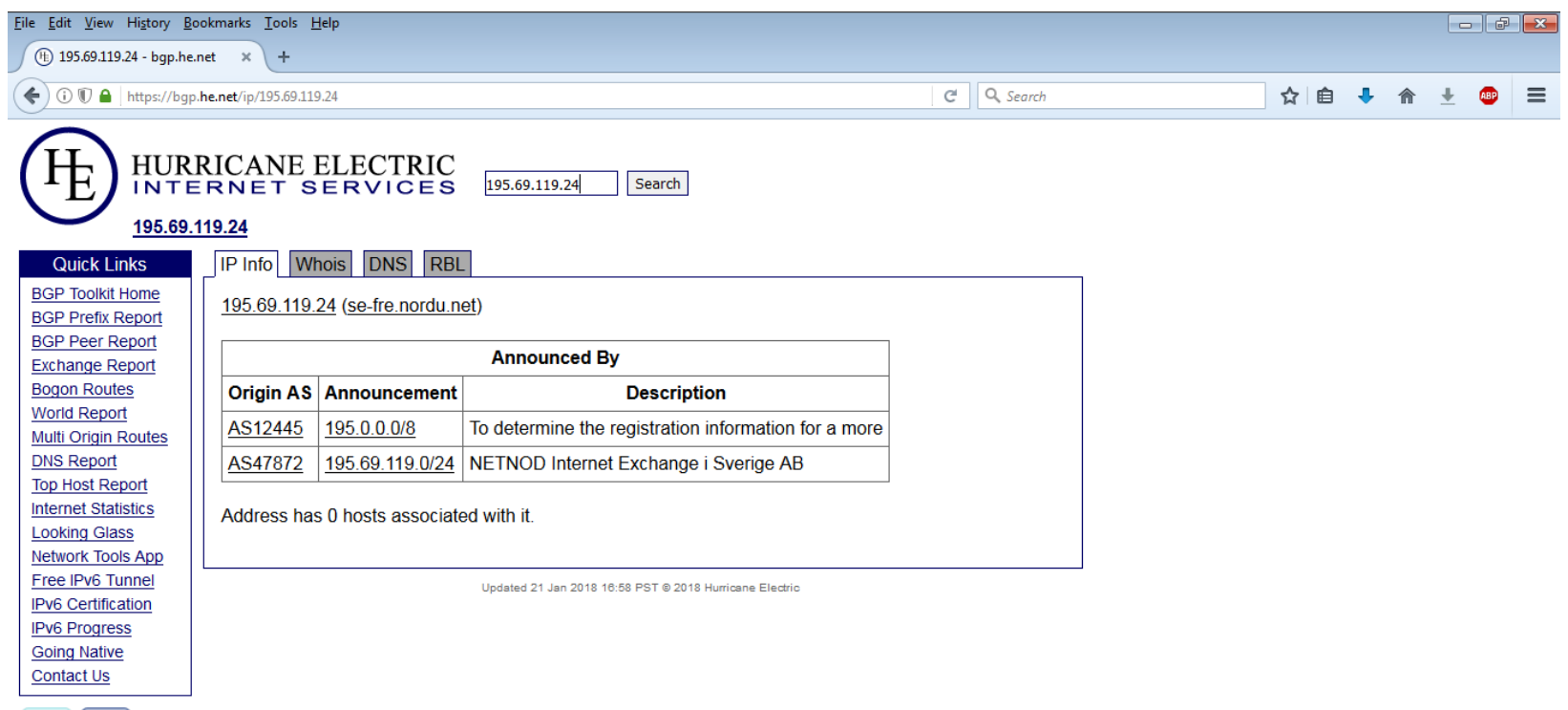

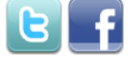

#### Ищем в Google

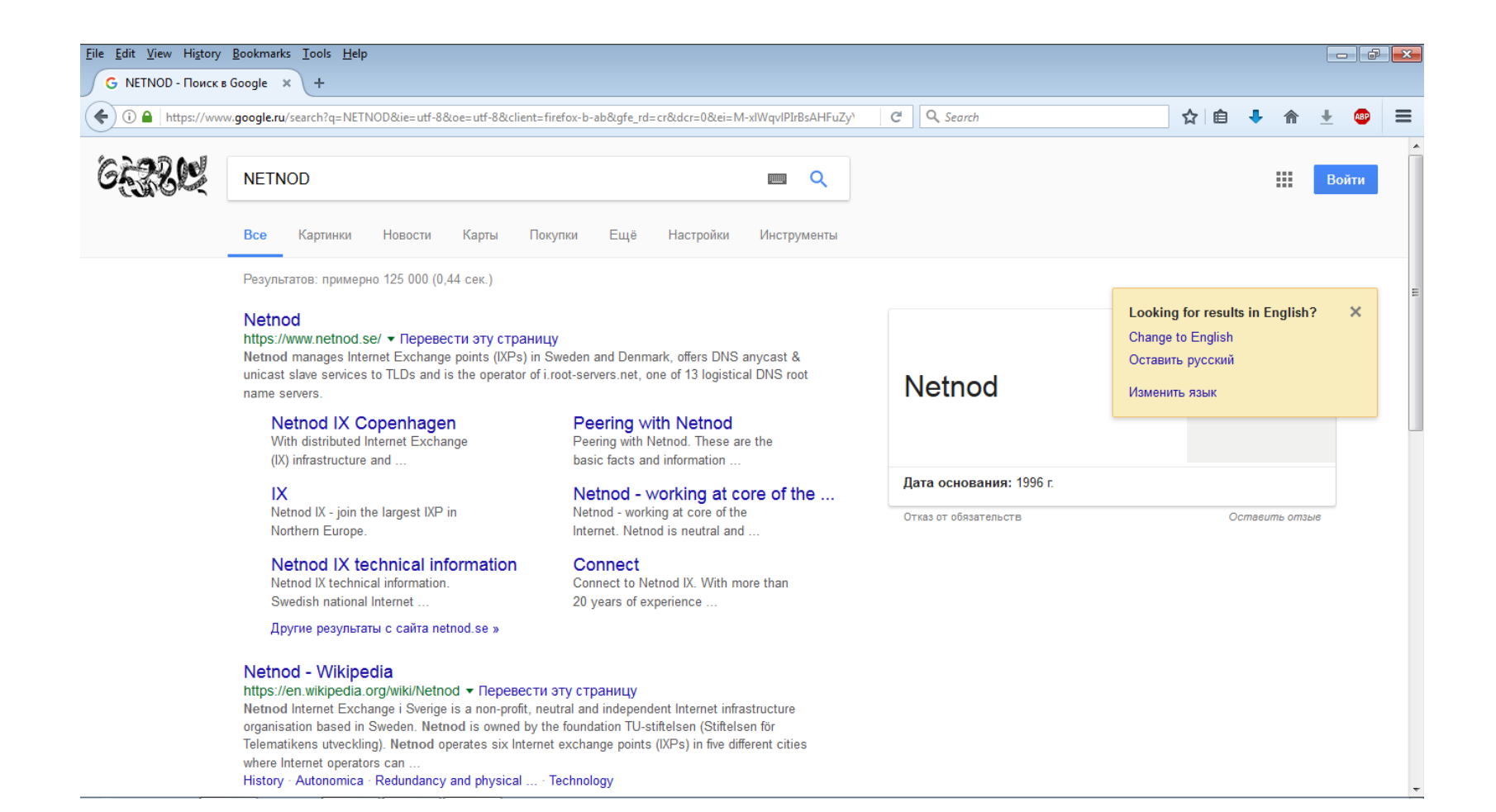

#### Заходим на сайт NETNOD

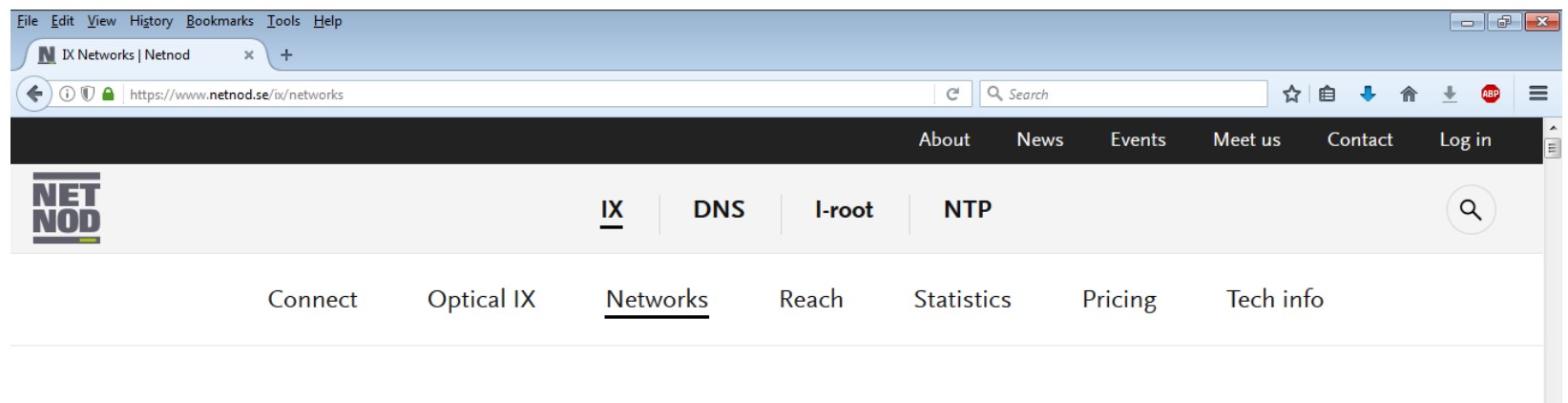

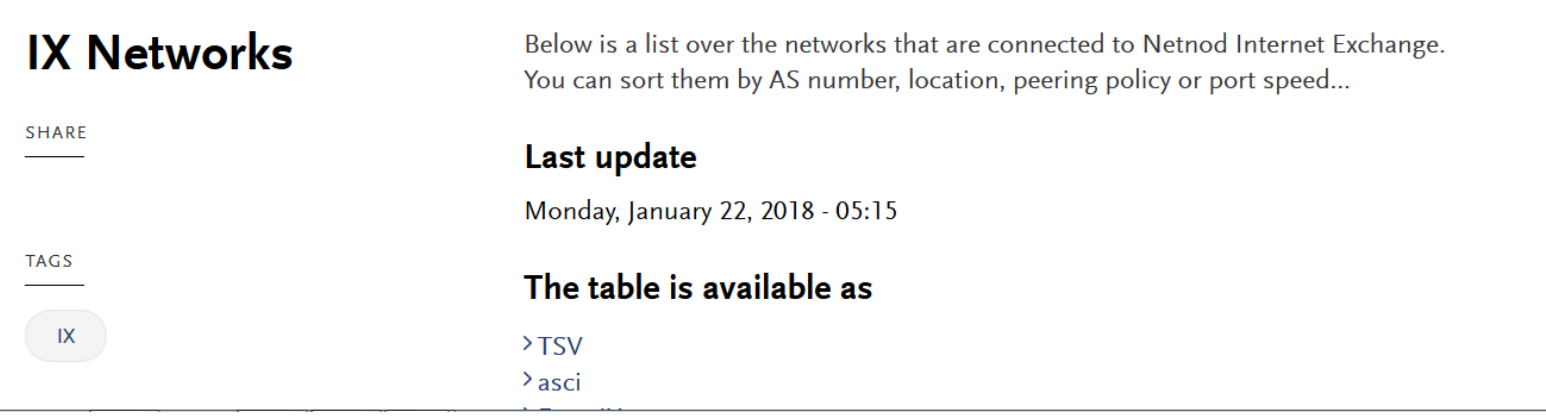

#### В списке сетей есть наш RASCOM

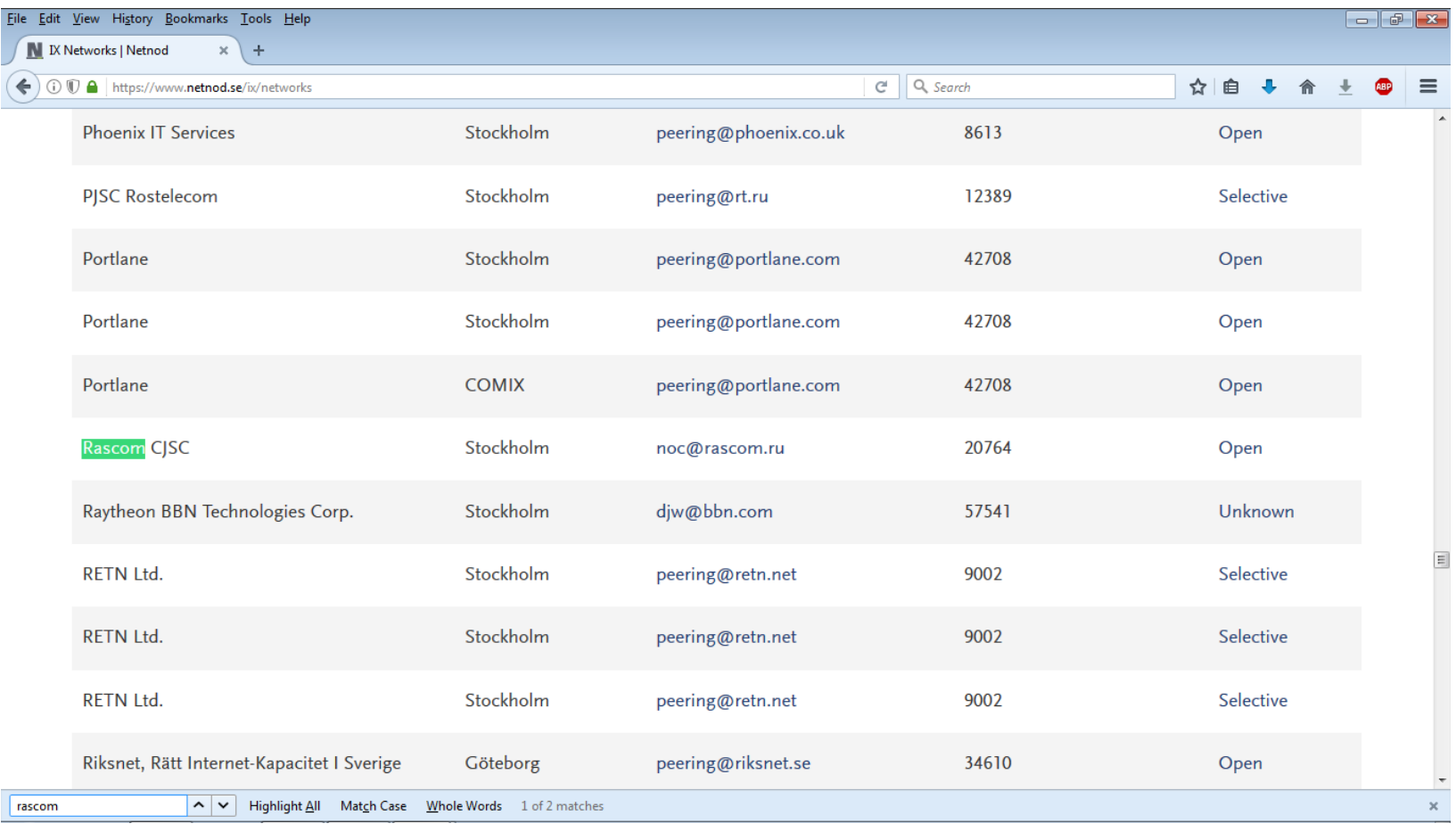

#### А вот и NORDUnet нашелся

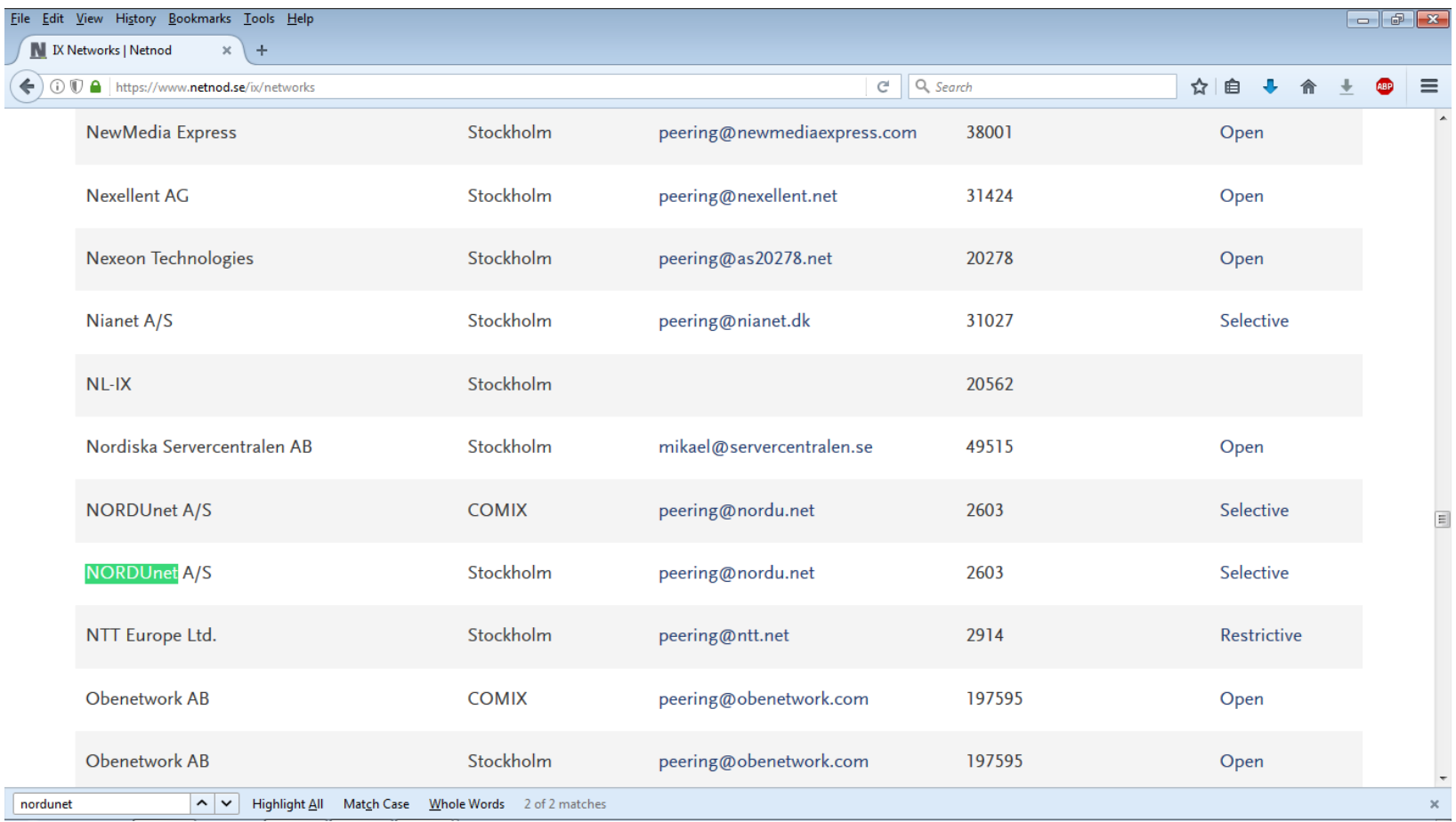

#### Продолжаем вычислять по IP

- Делаем все то же самое для финской стороны:
	- 109.105.102.105 = AS2603 = NORDUnet
	- 193.166.255.51 = AS1741 = CSC Tieteen tietotekniikan keskus Oy
	- 130.230.1.238 = AS1739 = Tampere University of Technology
- Итак, до TUT получилась следующая цепочка:
	- AS58042 (SUT) > AS35000 (Prometey) > AS20764 (RASCOM) > AS47872 (NETNOD) > AS2603 (NORDUnet) > AS1741 (CSC) > AS1739 (TUT)
- Причем RASCOM и NORDUnet, Tier-2-операторы, используют пиринг в стокгольмской точке обмена интернет-трафиком, принадлежащей оператору **NETNOD**

#### RASCOM

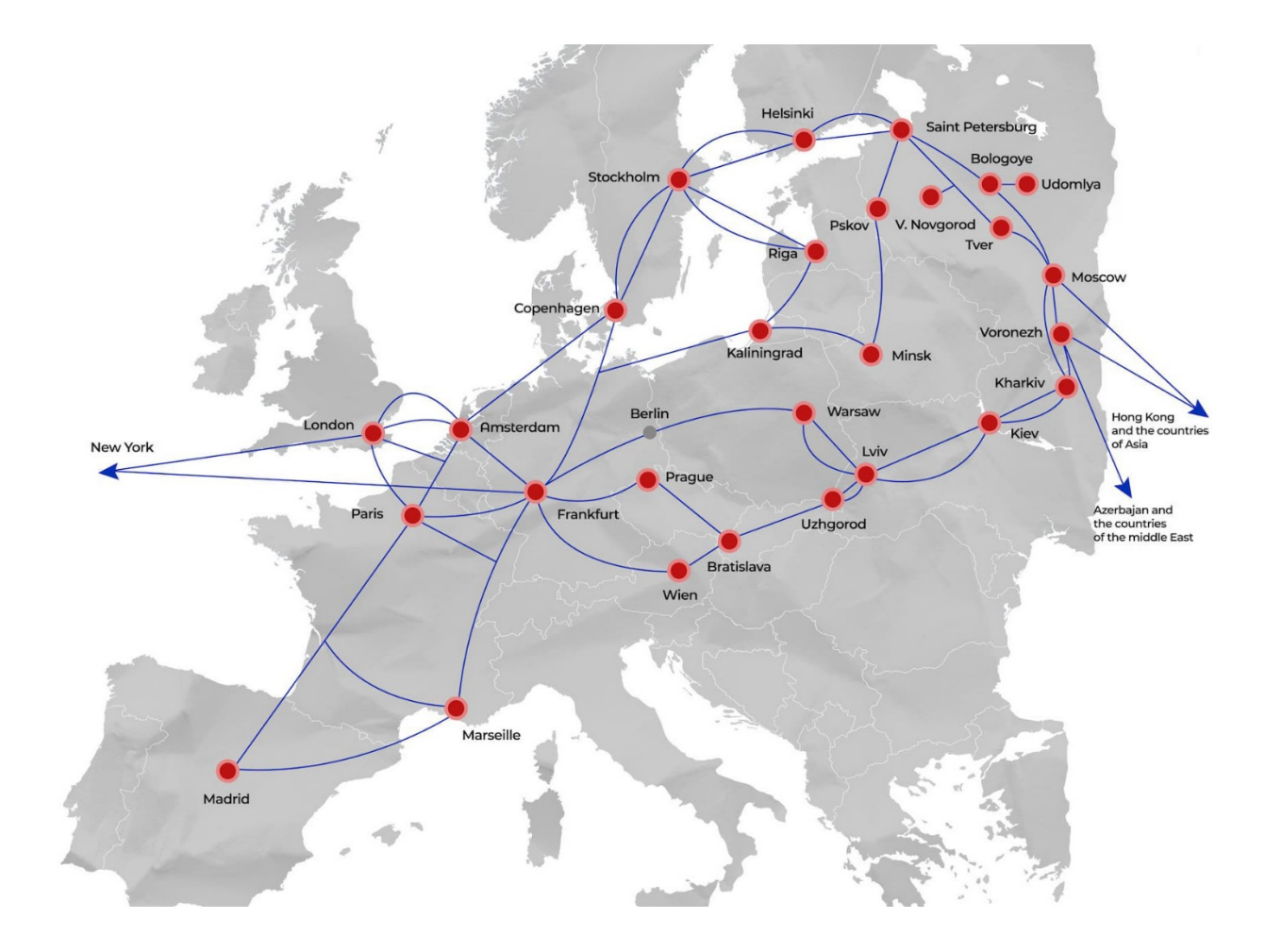

#### NORDUnet

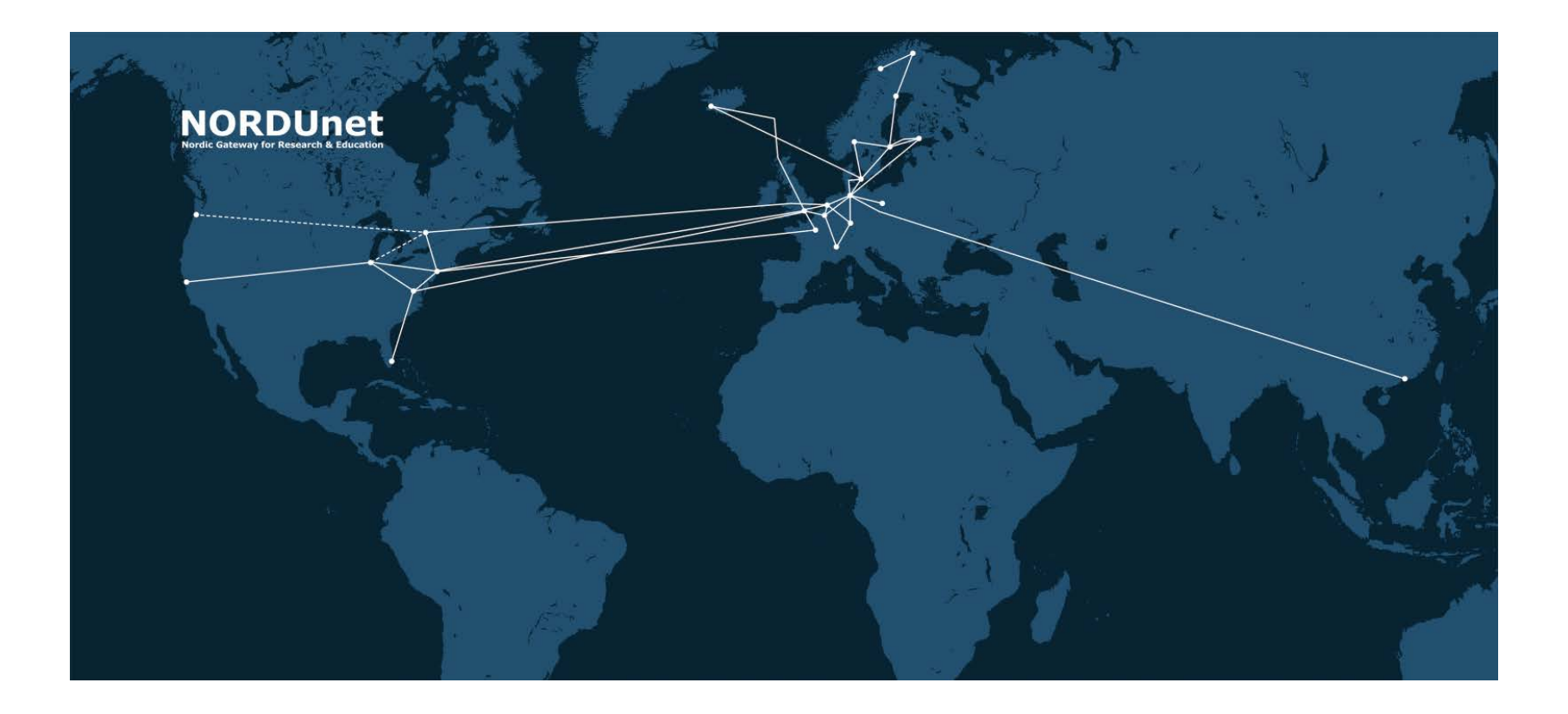

## Маршрут от СПбГУТ до www.tut.fi

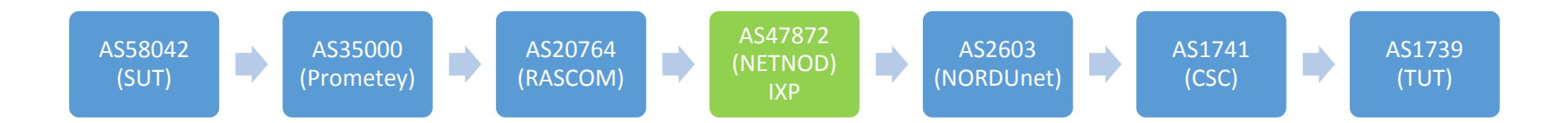

#### Universidad Nacional de Asunción

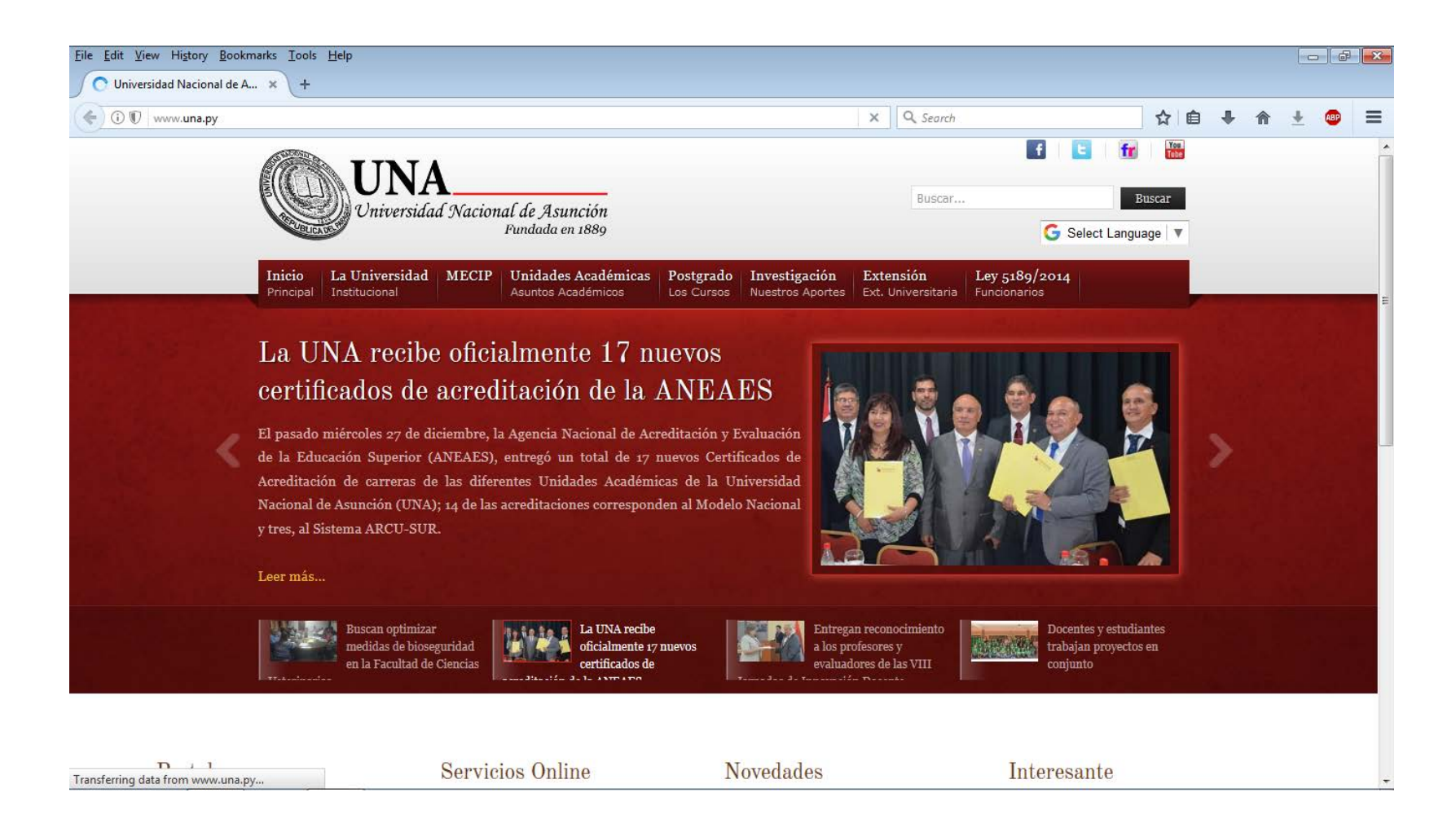

#### Трассировка до www.una.py

1 \* \* \* Request timed out. 2 1 ms 1 ms 1 ms wifi.loc [172.16.1.1] 3 1 ms 1 ms 1 ms gw-b22.spbsut.ru [91.238.230.1] 4 2 ms 3 ms 2 ms p2p.85.235.198.53.ptspb.net [85.235.198.53] 5 2 ms 2 ms 2 ms mx480-mm11.p2p.mx240-b57.ptspb.net [188.227.25.33] 6 2 ms 36 ms 23 ms rostelecom-as.as12389.ptspb.net [85.235.192.174] 7 79 ms 61 ms 60 ms 87.226.181.65 8 44 ms 44 ms 44 ms ix-et-8-1-0-0.tcore2.fnm-frankfurt.as6453.net [195.219.36.33] 9 162 ms 161 ms 161 ms if-ae-9-2.tcore1.pvu-paris.as6453.net [195.219.87.10] 10 250 ms 196 ms 233 ms if-ae-11-2.tcore1.pye-paris.as6453.net [80.231.153.50] 11 248 ms 204 ms 204 ms if-ae-3-2.tcore1.l78-london.as6453.net [80.231.154.143] 12 217 ms 204 ms 204 ms if-ae-4-2.thar1.njy-newark.as6453.net [80.231.130.34] 13 218 ms 203 ms 203 ms if-ae-1-3.thar2.njy-newark.as6453.net [216.6.57.2] 14 159 ms 160 ms 159 ms if-ae-11-2.tcore2.aeq-ashburn.as6453.net [216.6.87.241] 15 160 ms 159 ms 160 ms if-ae-2-2.tcore1.aeq-ashburn.as6453.net [216.6.87.2] 16 163 ms 162 ms 163 ms if-ae-7-2.tcore1.mln-miami.as6453.net [66.198.154.178] 17 178 ms 178 ms 178 ms if-ge-11-0-0.core5.mln-miami.as6453.net [63.243.152.10] 18 315 ms 310 ms 309 ms 216.6.48.54 19 311 ms 312 ms 311 ms host-1.0.217.201.copaco.com.py [201.217.0.1] 20 311 ms 311 ms 311 ms host-122.0.217.201.copaco.com.py [201.217.0.122] 21 \* \* \* Request timed out. 22 \* \* \* Request timed out. 23 \* \* \* Request timed out. 24 376 ms 377 ms 426 ms host-45.5.217.201.copaco.com.py [201.217.5.45] 25 439 ms 409 ms 408 ms host-46.5.217.201.copaco.com.py [201.217.5.46] 26 \* \* \* Request timed out. 27 366 ms 371 ms 370 ms www.una.py [200.10.228.139]

Trace complete.

#### СПбГУТ им. М.А. Бонч-Бруевича

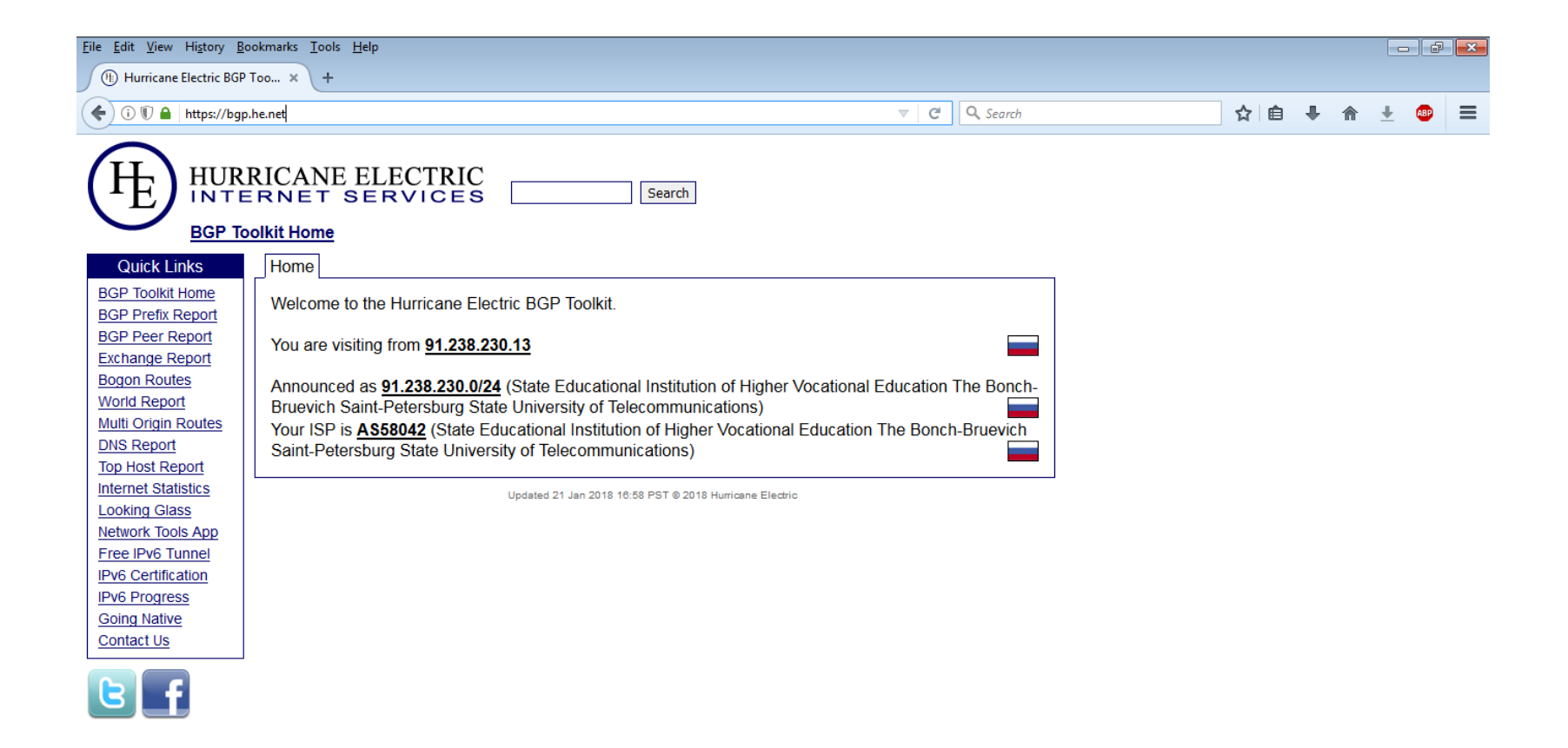

#### Российская часть схемы все та же

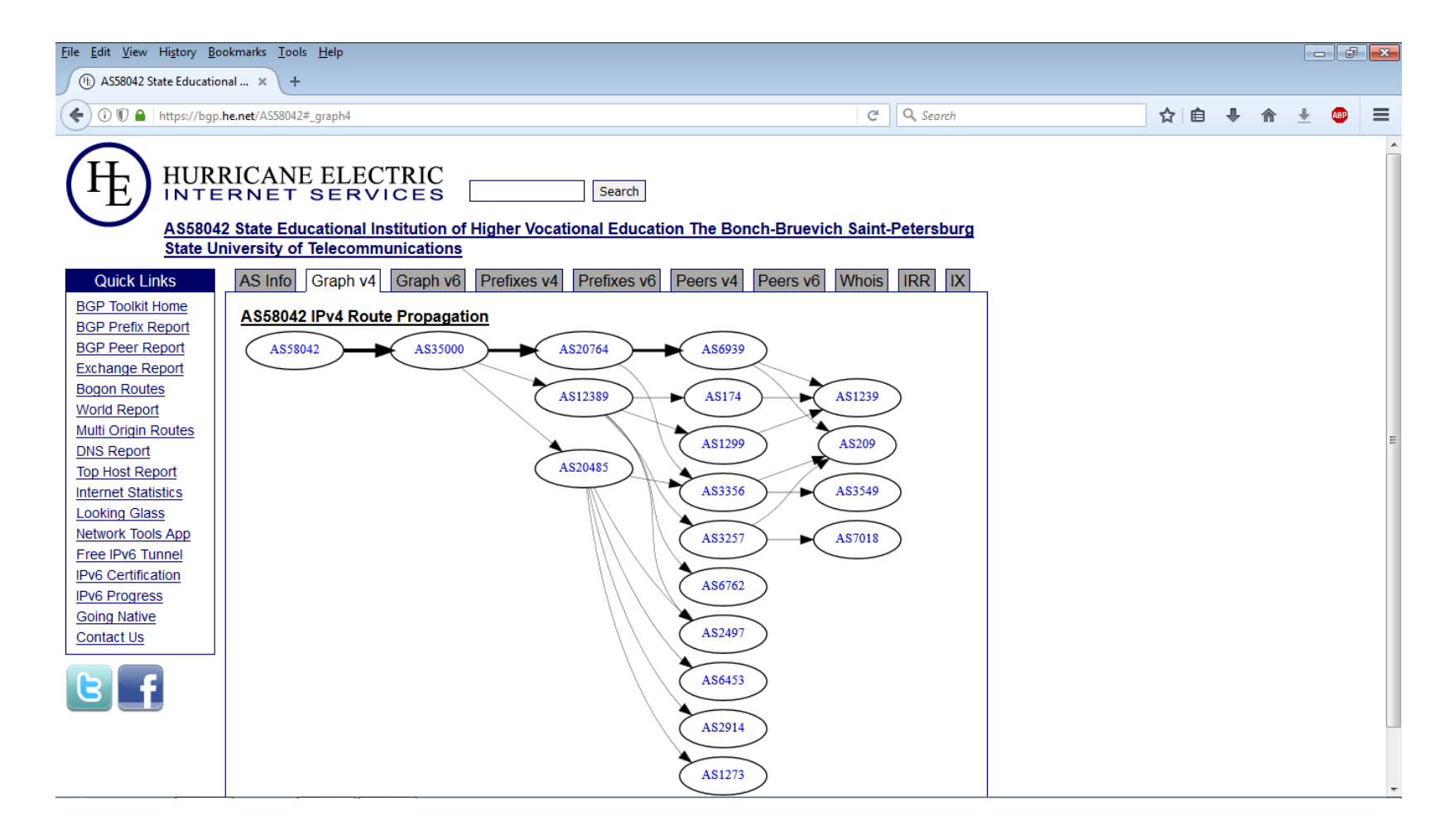

#### Ищем IP-адрес www.una.py

1 \* \* \* Request timed out. 2 1 ms 1 ms 1 ms wifi.loc [172.16.1.1] 3 1 ms 1 ms 1 ms gw-b22.spbsut.ru [91.238.230.1] 4 2 ms 3 ms 2 ms p2p.85.235.198.53.ptspb.net [85.235.198.53] 5 2 ms 2 ms 2 ms mx480-mm11.p2p.mx240-b57.ptspb.net [188.227.25.33] 6 2 ms 36 ms 23 ms rostelecom-as.as12389.ptspb.net [85.235.192.174] 7 79 ms 61 ms 60 ms 87.226.181.65 8 44 ms 44 ms 44 ms ix-et-8-1-0-0.tcore2.fnm-frankfurt.as6453.net [195.219.36.33] 9 162 ms 161 ms 161 ms if-ae-9-2.tcore1.pvu-paris.as6453.net [195.219.87.10] 10 250 ms 196 ms 233 ms if-ae-11-2.tcore1.pye-paris.as6453.net [80.231.153.50] 11 248 ms 204 ms 204 ms if-ae-3-2.tcore1.l78-london.as6453.net [80.231.154.143] 12 217 ms 204 ms 204 ms if-ae-4-2.thar1.njy-newark.as6453.net [80.231.130.34] 13 218 ms 203 ms 203 ms if-ae-1-3.thar2.njy-newark.as6453.net [216.6.57.2] 14 159 ms 160 ms 159 ms if-ae-11-2.tcore2.aeq-ashburn.as6453.net [216.6.87.241] 15 160 ms 159 ms 160 ms if-ae-2-2.tcore1.aeq-ashburn.as6453.net [216.6.87.2] 16 163 ms 162 ms 163 ms if-ae-7-2.tcore1.mln-miami.as6453.net [66.198.154.178] 17 178 ms 178 ms 178 ms if-ge-11-0-0.core5.mln-miami.as6453.net [63.243.152.10] 18 315 ms 310 ms 309 ms 216.6.48.54 19 311 ms 312 ms 311 ms host-1.0.217.201.copaco.com.py [201.217.0.1] 20 311 ms 311 ms 311 ms host-122.0.217.201.copaco.com.py [201.217.0.122] 21 \* \* \* Request timed out. 22 \* \* \* Request timed out. 23 \* \* \* Request timed out. 24 376 ms 377 ms 426 ms host-45.5.217.201.copaco.com.py [201.217.5.45] 25 439 ms 409 ms 408 ms host-46.5.217.201.copaco.com.py [201.217.5.46] 26 \* \* \* Request timed out. 27 366 ms 371 ms 370 ms www.una.py [**200.10.228.139**]

Trace complete.

#### Вставляем IP-адрес > Search

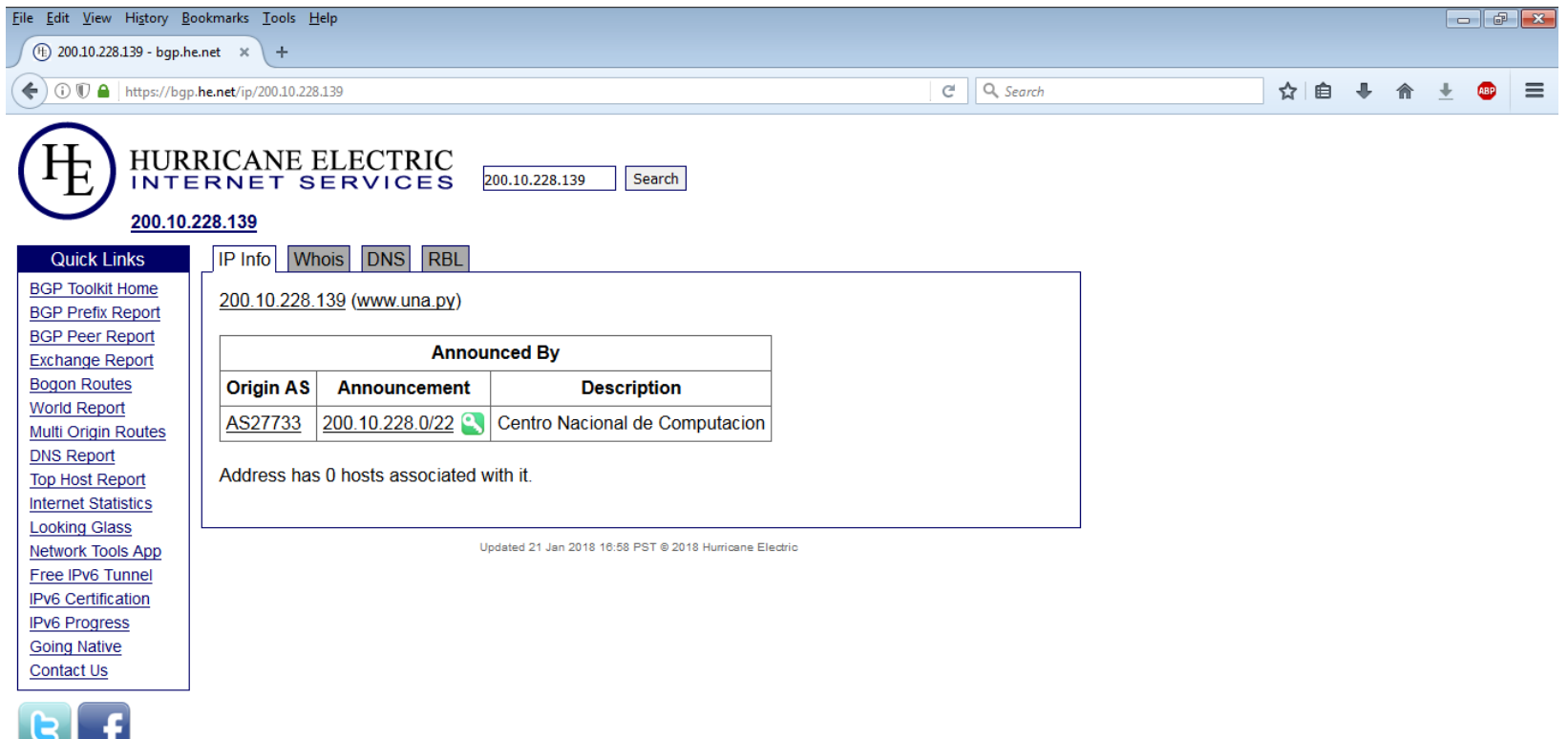

#### Кликаем на AS27733

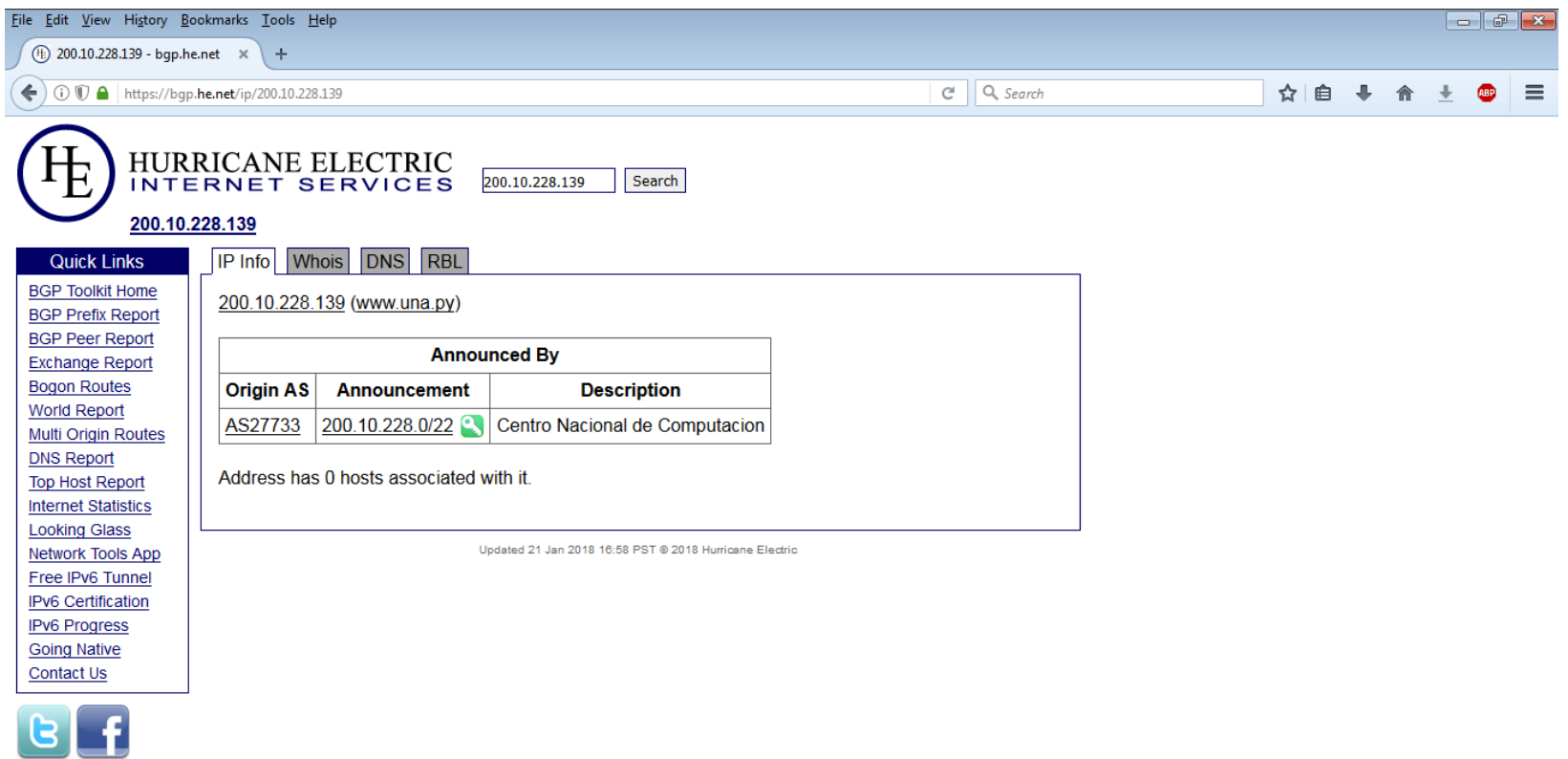

#### Кликаем на вкладке Graph v4

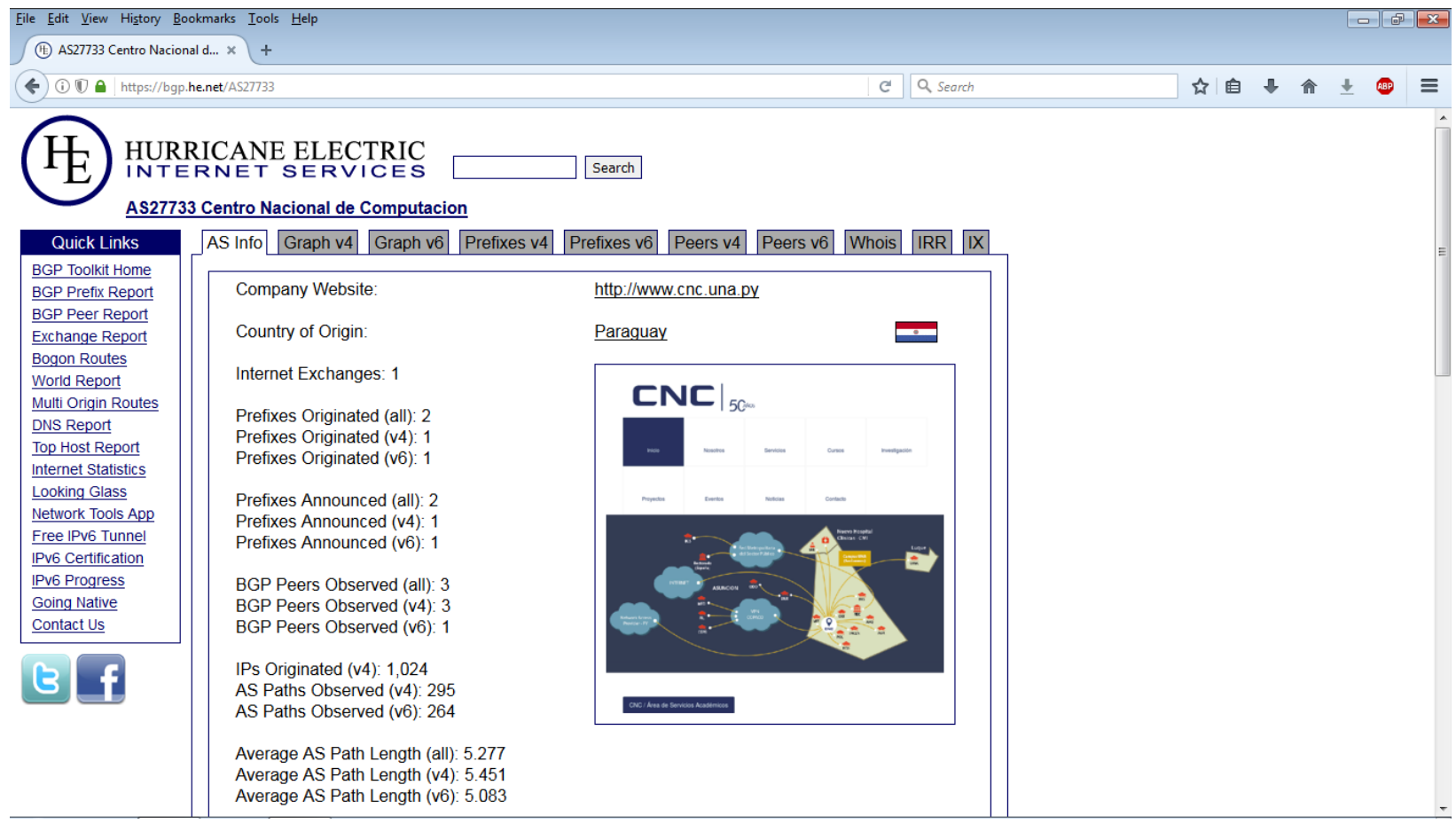

#### Парагвайская сторона цепочки

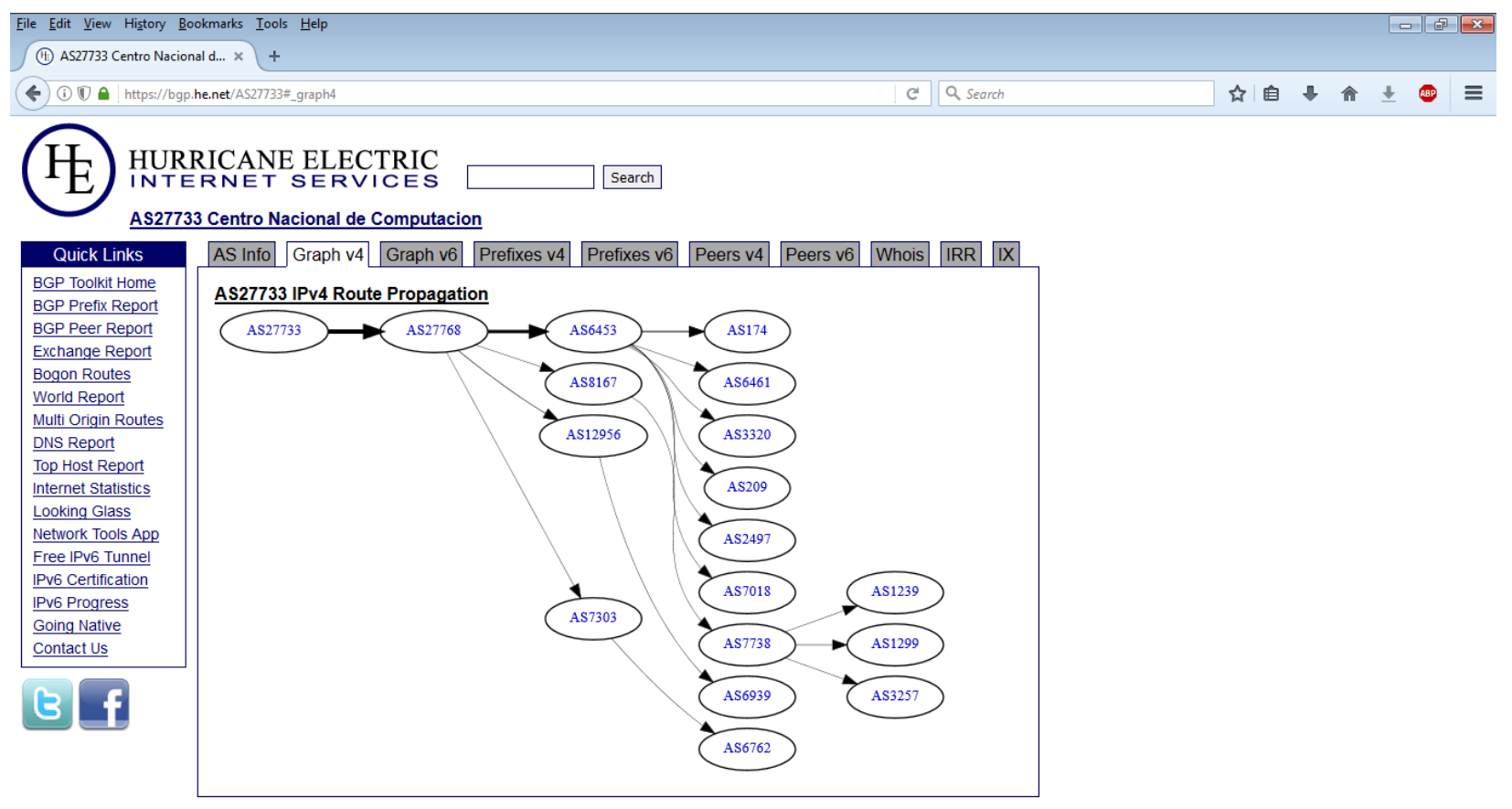

Updated 21 Jan 2018 16:58 PST @ 2018 Hurricane Electric

#### Вновь вычисляем по IP

- Поочередно на сайте bgp.he.net проверяем IPадреса из полученной трассировки, определяем номера AS и названия операторов:
	- 91.238.230.1 = AS58042 = SUT Bonch-Bruevich
	- 85.235.198.53 = AS35000 = Prometey LLC
	- 188.227.25.33 = AS35000 = Prometey LLC
	- 85.235.192.174 = AS35000 = Prometey LLC
	- 87.226.181.65 = AS12389 = PJSC Rostelecom
	- Российская сторона закончилась, дальше чужбина  $\odot$

#### Продолжаем вычислять по IP

• Делаем все то же самое для заграничной части нашей трассировки:

- 195.219.36.33 = AS6453 = TATA Communications (Франкфурт)
- $195.219.87.10 = AS6453 = TATA Communications (Париж)$
- 80.231.153.50 = AS6453 = TATA Communications (Париж)
- 80.231.154.143 =  $AS6453$  = TATA Communications (Лондон)
- 80.231.130.34 =  $AS6453$  = TATA Communications (Ньюарк, Нью-Джерси)
- 216.6.57.2 =  $AS6453$  = TATA Communications (Ньюарк, Нью-Джерси)
- 216.6.87.241 = AS6453 = TATA Communications (Ашберн, Виргиния)
- 216.6.87.2 = AS6453 = TATA Communications (Ашберн, Виргиния)
- $66.198.154.178 = AS6453 = TATA Communications (Майами)$
- $63.243.152.10 = AS6453 = TATA Communications (Майами)$
- 216.6.48.54 = AS6453 = TATA Communications (неизвестно)
- 201.217.0.1 =  $AS27768 = CO.PA.CO$ .
- 201.217.0.122 =  $AS27768 = CO.PA.CO$ .
- 201.217.5.45 =  $AS27768 = CO.PA.CO$ .
- 201.217.5.46 =  $AS27768 = CO.PA.CO$ .
- 200.10.228.139 = AS27733 = Centro Nacional de Computacion

#### Готово!

- Итак, цепочка до UNA получилась такой:
	- AS58042 (SUT) > AS35000 (Prometey) > AS12389 (Rostelecom) > AS6453 (TATA Communications) > AS27768 (CO.PA.CO.) > AS27733 (Centro Nacional de Computacion)
- Причем Tier-2-операторы Rostelecom и CO.PA.CO. между собой пиринга не имеют, а пользуются услугами транзита от Tier-1-оператора TATA Communications
- Информацию об операторах также можно поискать на сайте<https://www.peeringdb.com/>

#### TATA Communications

#### **TATA COMMUNICATIONS**

æ **TATA** 

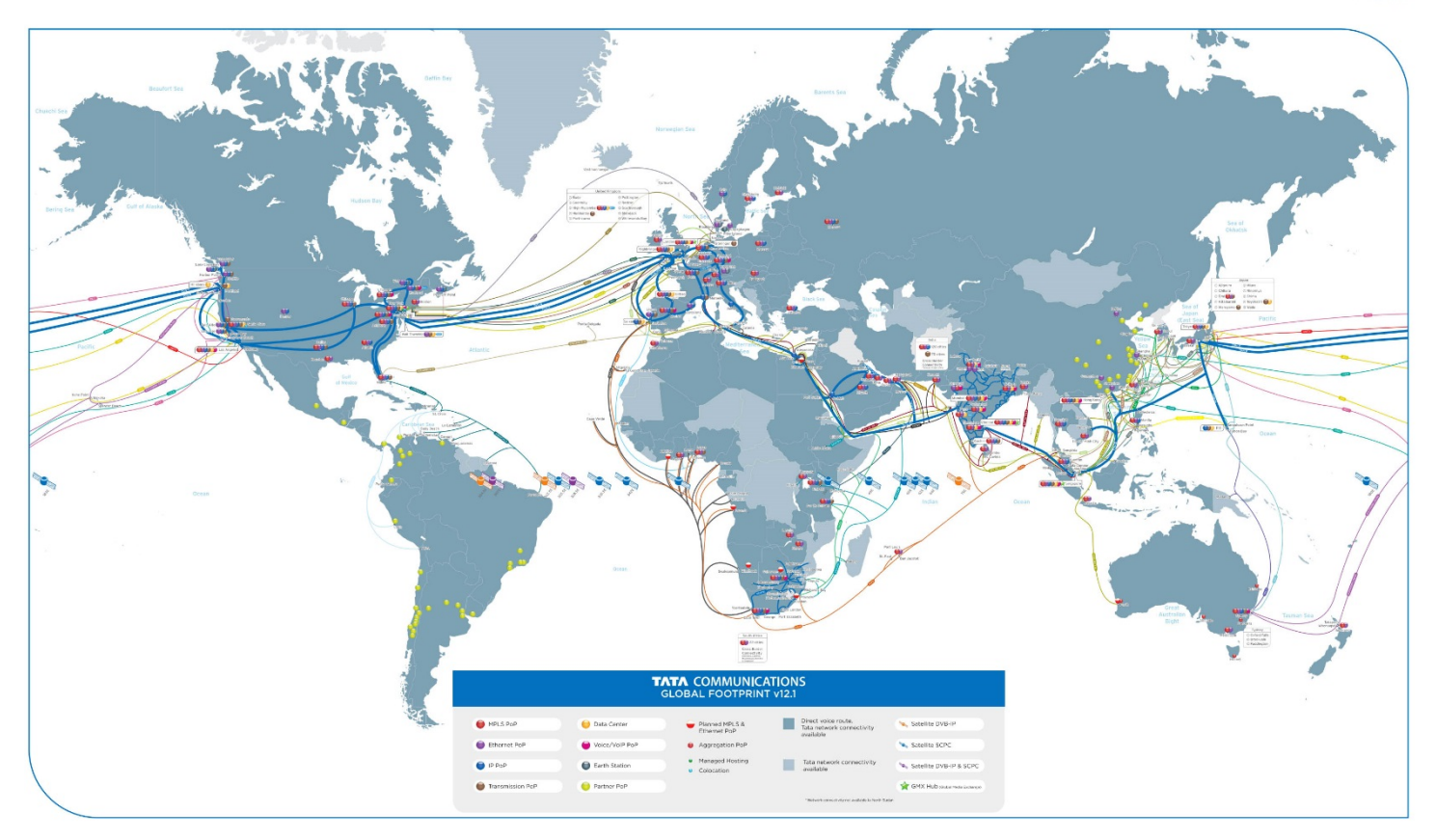

#### Маршрут от СПбГУТ до www.una.py

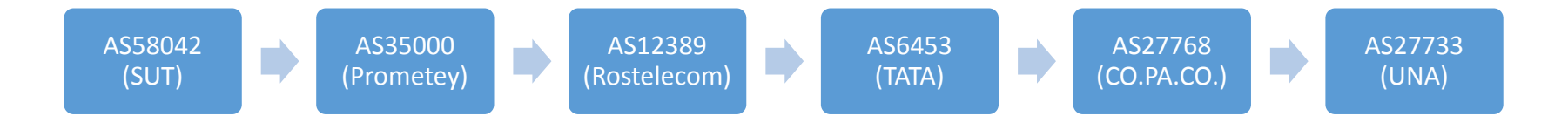